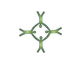

# TECNOLOGIAS DE GEOINFORMAÇÃO PARA A REPRESENTAÇÃO GRÁFICA DA GEODIVERSIDADE: UMA CONTRIBUIÇÃO PARA A CONSERVAÇÃO DO PATRIMÔNIO GEOLÓGICO

### Utaiguara da Nóbrega Borges

Universidade Federal de Pernambuco

Gorki Mariano Universidade Federal de Pernambuco

Admilson da Penha Pacheco Universidade Federal de Pernambuco

Eduardo Rodrigues Viana de Lima Universidade Federal da Paraíba

Marcos Antônio Nascimento Universidade Federal do Rio Grande do Norte

#### RESUMO

A Geodiversidade consiste em uma variedade de ambientes, fenômenos e processos geológicos que contribuem para a origem e evolução da paisagem, rochas, minerais, fósseis, solos e suporte para a vida na Terra. A geoconservação tem como principal objetivo a proteção desses elementos. O objetivo principal deste trabalho é contribuir com o uso de ferramentas que abrangem os elementos da geodiversidade e as tecnologias de tratamento de dados georreferenciados obtidos durante o estudo de qualificação, quantificação e conservação do patrimônio geológico. Os métodos de avaliação que são atualmente utilizados carecem de representação gráfica adequada. Esses dados são apresentados em tabelas e gráficos convencionais, impondo dificuldades na leitura e comparação dos dados. Este trabalho estabelece um método para a representação gráfica dos dados quantitativos da geodiversidade usando ferramentas de geoprocessamento e cartografia temática. Foi aplicado um método de representação cartográfica, símbolos proporcionais, para os valores absolutos. Neste método, variação de densidades usando escala de cores são representadas, tornando a interpretação dos dados mais fácil e direta. Como campo experimental, foi utilizada a região da área de preservação ambiental denominada APA das Onças, localizada no município de São João do Tigre, no estado da Paraíba, Nordeste do Brasil. Nesta área, foram selecionados 14 geossítios e seus valores de geodiversidade foram determinados. Com base nos dados obtidos para cada geossítio, vários mapas temáticos foram feitos representando a densidade por unidade de área dos valores

quantificados (mapas temáticos de valores culturais e econômicos). Esses mapas permitem a visualização espacial, favorecendo a interpretação direta dos vários aspectos da geodiversidade. Este método inovador aplicado no estudo do patrimônio geológico representa um avanço em relação à inventariação e quantificação dos elementos da geodiversidade, promove seu uso rápido e eficiente para a elaboração de estratégias de geoconservação.

Palavras-chave: Geodiversidade, Geoconservação, Geoprocessamento.

# PROPOSAL FOR GRAPHICAL REPRESENTATION OF GEODIVERSITY DATA USING THEMATIC CARTOGRAPHY AND GEOINFORMATION TECHNOLOGIES

#### **ABSTRACT**

Geodiversity consists of a variety of geological environments, phenomena, and processes that contribute to the origin and evolution of landscapes, rocks, minerals, fossils, and soils, supporting life on Earth. Geoconservation aims to protect these elements. The main objective of this work is to contribute to the use of tools that encompass the elements of geodiversity and georeferenced data processing technologies obtained during the study of qualification, quantification, and conservation of the geological heritage. The currently used evaluation methods lack adequate graphic representation, presenting data in conventional tables and graphics, and imposing difficulties in reading and comparing data. This work establishes a method for the graphic representation of quantitative data on geodiversity using geoprocessing tools and thematic cartography. We applied a cartographic representation method, proportional symbols. In this method, variation of densities using color scales is represented, making the interpretation of data easier and more direct. As an experimental field, the region of the environmental preservation area named APA das Onças, located in the municipality of São João do Tigre in the state of Paraíba, Northeast Brazil was used. In this area, 14 geosites were selected and had their geodiversity values were determined. Based on the obtained data for each geosite, several thematic maps were made representing the density by areal unity of the quantified values (thematic maps of cultural and economic values). These maps allow spatial visualization, favoring the direct interpretation of the various aspects of geodiversity. This innovative method applied in the study of geological heritage represents an advance concerning the inventory and quantification of the geodiversity elements, promoting their quick and efficient use for the elaboration of geoconservation strategies.

Keywords: Geodiversity, Geoconservation, Geoprocessing.

# INTRODUÇÃO

A Geodiversidade engloba uma ampla variedade de ambientes, fenômenos e processos geológicos que contribuem para a formação e evolução da paisagem, incluindo rochas, minerais, fósseis, solos e a sustentação da vida na Terra (LANA et al., 2011). A geoconservação tem como objetivo principal proteger esses elementos. Nesse contexto, este trabalho busca contribuir com o uso de ferramentas que abrangem a geodiversidade e as tecnologias de tratamento de dados georreferenciados para qualificar, quantificar e conservar o patrimônio geológico (TOYAMA et al., 2018). Entretanto, os métodos de avaliação atualmente utilizados carecem de uma representação gráfica adequada, sendo comumente apresentados em tabelas e gráficos convencionais, o que pode dificultar a leitura e comparação dos dados. Com isso, este trabalho propõe um método para a representação gráfica dos dados quantitativos da geodiversidade, utilizando ferramentas de geoprocessamento e cartografia temática.

O uso cada vez mais acelerado e desordenado dos elementos da natureza, seja em decorrência da exploração para fins econômicos ou de lazer, vem ocasionando uma série de transtornos ambientais que devem ser equacionados com a contribuição de especialistas comprometidos com esse assunto, em conjunto com planejadores territoriais e pesqusiadores, para proteção do meio ambiente. No Brasil, há poucos anos, despertou-se para a importância dos estudos de proteção dos elementos abióticos da natureza. Segundo a Royal Society for Nature Conservation do Reino Unido, a Geodiversidade consiste na variedade de ambientes geológicos, fenômenos e processos ativos que dão origem às paisagens, rochas, minerais, fósseis, solos e outros depósitos superficiais que dão suporte à vida na Terra. Ou seja, a Geodiversidade compreende todos os aspectos abióticos da natureza (GODOY et al., 2013). Já a Geoconservação tem como finalidade a proteção desses elementos naturais, o Patrimônio Geológico.

Nessa conjuntura, emergem no cenário científico uma série de trabalhos focados nessa nova temática. Alguns são de caráter mais descritivo, procurando relatar os elementos da geologia que são de grande importância para a proteção e conservação. Outros têm um caráter mais metodológico, procurando estabelecer roteiros e critérios para levantamento e valorização dos elementos do patrimônio geológico.

Observando as pesquisas realizadas no âmbito da quantificação e monitorização dos alvos estudados, os geossítios, conclui-se que eles carecem de tratamentos cartográficos automatizados. Em outras palavras, a exploração da representação cartográfica com apoio da análise espacial de dados. Para contribuir com a melhoria no processamento e representação desses dados, optou-se por adotar novas tecnologias de tratamento de dados espaciais que se tornaram instrumentais essenciais. Uma vez que fornecem, de forma rápida e eficiente, o conhecimento do espaço analisado. Para isso, optou-se por usar as normas da cartografia temática, que compreende o uso da linguagem gráfica calcada nos preceitos da semiologia gráfica para facilitar, por parte dos usuários, gestores e planejadores, o processo de leitura e interpretação dos dados gerados no processo de quantificação e seriação dos geossítios (OLIVEIRA et al., 2017).

O uso das tecnologias de geoprocessamento tem demonstrado ser uma ferramenta eficiente na precisão, competência e rapidez na geração de informação, permitindo uma melhor visualização dos parâmetros analisados. Na aplicação à Geodiversidade, esta ferramenta permite a manipulação de um grande volume de dados e a apresentação destes em forma de mapas temáticos de fácil leitura e interpretação (OLIVEIRA et al., 2017). Desta forma, espera-se contribuir com as estratégias de geoconservação e na conservação do patrimônio geológico, contribuindo com o uso de instrumentos que envolvam os elementos da geodiversidade e as tecnologias de tratamento de dados georreferenciados nos estudos de conservação do patrimônio geológico.

Os métodos de avaliação que visam quantificar os elementos da geodiversidade, carecem de uma representação cartográfica. Nesse contexto, procurou-se estabelecer um método para a representação gráfica dos dados quantificados da geodiversidade, utilizando geoprocessamento e a cartografia temática com o intuito de facilitar o acesso e a compreensão dessa informação (KOBASHI e SANTOS, 2006). Atualmente esses valores são representados em tabelas e gráficos convencionais. Esse tipo de representação dificulta a leitura de forma rápida e objetiva e comparativa dos dados.

Com o objetivo de atender à demanda por uma representação gráfica para o estudo da geodiversidade baseada em cartografia temática e tecnologias de geoinformação, foram traçados os seguintes objetivos específicos. Em primeiro lugar, foi realizada uma pesquisa sobre metodologias empregadas em outras regiões do mundo para estudar a conservação do patrimônio geológico. Em seguida, foram identificados e mapeados os potenciais geossítios que representam a história geológica local. Para cumprir este objetivo, foram adaptadas fichas de inventariação geológica para atender às necessidades da área de estudo. Em terceiro lugar, foi elaborada uma base de dados (espacial e não espacial) que inclui aspectos físicos, socioeconômicos e culturais da área de estudo, além de produzir uma documentação cartográfica da área para fornecer suporte às atividades de planejamento e gestão do patrimônio geológico. Essas etapas foram delineadas com o intuito de melhorar o processo de leitura, análise e interpretação dos dados quantificados no processo de inventariação.

#### MATERIAIS E MÉTODOS

#### A Área de Estudo

A APA das Onças está localizada no município de São João do Tigre-PB, porção ocidental do Cariri paraibano (Figura 1), sendo a maior unidade de conservação do estado, com 36.000 km². Segundo dados do Ministério de Minas e Energia, a sede municipal está a 557 m de altitude. Segundo dados do IBGE (2010) o município possui 816.111 km², uma população estimada de 4.396 habitantes, das quais 2.867 pessoas moram na zona rural (IBGE, 2010).

A Unidade de Conservação, denominada de Área de Preservação Ambiental das Onças, foi transformada em Área Protegida, em regime especial de gestão, em 25 de março de 2002 pelo Governo do Estado da Paraíba. Como área de Desenvolvimento Sustentável, a partir da Lei Federal 9.985/2000 do Sistema Nacional de Unidades de Conservação da Natureza (SNUC) e Decreto Estadual regulamentador nº 22.880, de 25/03/2002, passou a ter uma exigência de uso ordenado seguindo os trâmites do Artigo 15 da Lei do SNUC (Lei 9.985/2000). Esta unidade de conservação atualmente é gerida pela SUDEMA, sendo a maior unidade de conservação da Paraíba, compreendendo aproximadamente 41% do município de São Joao do Tigre, o que corresponde a 360 km².

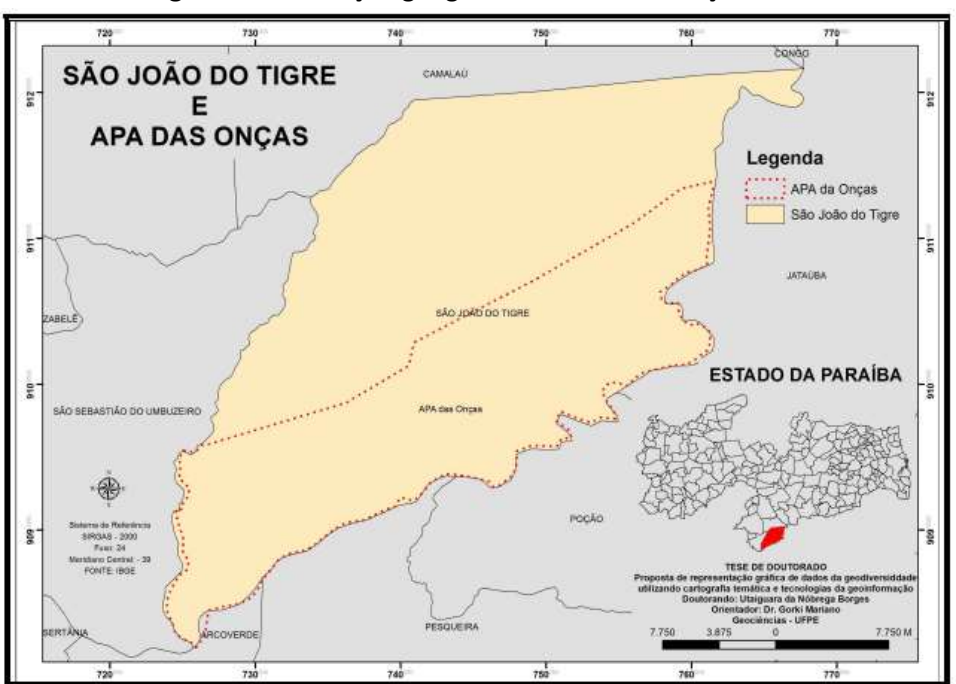

Figura 1. Localização geográfica da APA das Onças.

#### **MATERIAIS**

Uma vez identificada, caracterizada e localizada espacialmente a área de estudo, foi adotado os seguintes materiais para a pesquisa em questão: (a) imagens orbitais em meio digital no formato GeoTiff, (b) cartas topográficas (Escala 1:100.000), (c) mapas geológicos (Escala 1:100.000), (d) mapas digitais da área de estudo em formato vetorial, (e) dados do Shuttle Radar Topography Mission (SRTM), (f) GPS de navegação GARMIN para georreferenciamento dos geossítios, (g) máquina fotográfica para o registro dos elementos da geodiversidade, (h) fichas para inventariação dos geossítios, (i) computador para tratamento dos dados, e (j) programas de Geoprocessamento para tratamento dos dados Matriciais e Vetoriais, e para análise espacial.

# MÉTODOS

O desenvolvimento dessa pesquisa envolveu a aplicação de duas metodologias. A primeira, que tem como objetivo inventariar e quantificar os valores dos possíveis geossítios, que foi realizada através do método proposto por Brilha (2005). Este método leva em consideração os valores intrínsecos, de uso potencial, e necessidade de proteção, de cada local levantado. Com isso foi possível identificar o grau de relevância dos possíveis geossítios, com base nesses valores. Apesar de existirem metodologias de quantificação mais refinadas e com atributos mais apropriados para APAs (p. ex. PEREIRA, 2010), optou-se em adotar os métodos aqui apresentados devido a sua Simplicidade, tendo em vista que o objetivo da presente pesquisa é aplicar métodos de geoprocessamento e cartografia temática para representação de dados. Esse tratamento pode ser aplicado independentemente do método de quantificação da geodiversidade. A segunda, tem a finalidade de fazer a espacialização e representação cartográfica dos possíveis geossítios inventariados e quantificados. Para isso foi adotada a cartografia temática para representar os valores absolutos, através da técnica de símbolos proporcionais. Na Figura 2 é mostrado o fluxograma representando todas essas etapas e, posteriormente, o detalhamento de cada uma.

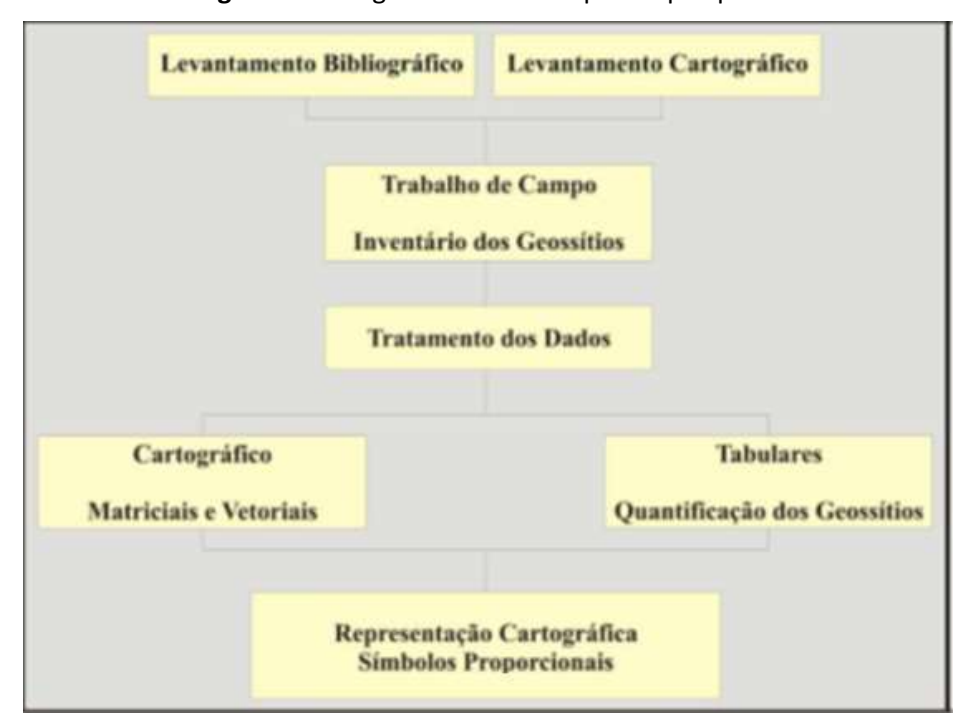

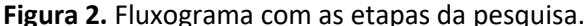

O levantamento cartográfico compreendeu a obtenção de todo o material cartográfico existente da área em apreço, mapas em papel e digitais, fotos aéreas, e imagem de satélite. Alguns foram levantados e utilizados só como fonte para comparações e de ajuste para o registro da imagem (mapas em papel e algumas fotografias aéreas).

# Base Cartográfica

 Mapa Geológico (1:100.000) – Folha Pesqueira - SC-24-X- B-II (ACCIOLY et al., 2010); Carta Topográfica 1:100.000 - Folha Pesqueira - SC-24- X-B-II (SUDENE), e bases vetoriais em formato SHP, disponibilizadas pela SUDEMA.

### Imagens de satélite

Cenas do Satélite Sino-Brasileiro de Recursos Terrestres (CBERS) (CBERS/INPE, 2020), através de um sistema de catálogo de imagens on-line, que estão disponíveis no Atendimento ao Usuário (ATUS), no site do próprio Instituto (http://www.dgi.inpe.br/CDSR). O quadro 04 apresenta uma síntese das características desse satélite e os seus respectivos sensores. As imagens que foram adotadas no presente trabalho são derivadas do CBERS 2B, mais especificamente do sensor de alta resolução High Resolution Camera (HRC), com resolução de 2,7 metros, órbitas 147 A (pontos 109\_3 e 109\_4) e 147 E (pontos 109\_3 e 109\_4). Essas imagens apresentaram uma grande contribuição no trabalho de campo, uma vez que foi possível a identificação de estradas e rios, consequentemente, facilitando a localização dos geossítios e melhorando o entendimento da área de estudo.

# Modelo de elevação do terreno

Imagens da missão topográfica SRTM, que tem como objetivo de gerar um Modelo Digital de Elevação (MDE) da Terra usando a interferometria. Esses dados estão disponíveis para download gratuitamente no site oficial do U.S. Geological Survey (USGS) (http://seamless.usgs.gov), com uma resolução de captura de 3 arcseconde-degree, e resolução espacial de 90 metros. As coordenadas da área são de 8º19'32'' e 7º48'28'' de latitudes Sul e 37º07'33'' e 36º31'48'' de longitudes Oeste de Greenwich, quadrícula SC-24-X-B. Essas imagens apresentaram uma grande contribuição para melhor entendimento do relevo local.

# Trabalho de Campo

A pesquisa de campo foi a etapa do trabalho dedicada ao reconhecimento da área de estudo, inventário dos possíveis geossítios, coleta das coordenadas geográficas e registro fotográfico. As atividades foram desenvolvidas no período de setembro, outubro, novembro e dezembro de 2011. Contou com auxílio de um guia

local, de equipamento GPS, e de veículo automotivo, uma vez que a área envolve uma extensão geográfica bastante considerável. Durante esse processo foi realizado a inventariação dos pontos de interesse geológico (geossítios), levando em consideração o conhecimento local para elencar os possíveis geossítios de maior representatividade. Os critérios adotados foram: expressividade cênica, boa representatividade para auxílios educacionais e turísticos, e elementos culturais agregados aos elementos geológicos. De forma prática a inventariação consiste em fazer um levantamento, in loco, desses pontos de interesse (geossítios), procurando coletar, de forma sistemática, o máximo possível de material necessário para realização das etapas subsequentes do processo estratégico de geoconservação. Esse material contém caracterização resumida dos elementos, informações de acessibilidade, tipo de uso vigente, estado de conservação, localização geográfica, entre outros dados.

#### Tratamento dos Dados

Essa etapa do trabalho compreende o tratamento e produção dos dados. Essa fase está dividida em três etapas: Na primeira, foi realizado o processamento dos dados matriciais, constituindo a preparação das imagens de satélites e dos dados do SRTM. Na segunda, foi efetivado o tratamento dos dados vetoriais, ou seja, a edição da base cartográfica para espacialização dos dados coletados em campo. E na terceira, o processamento dos dados tabulares, correspondendo à quantificação e representação cartográfica dos possíveis geossítios.

O Software adotado para o tratamento desses dados foi o Sistema de Processamento de Informações Georreferenciadas – SPRING, desenvolvido pelo Instituto Nacional de Pesquisas Espaciais (INPE). Para dar início à edição e o processamento dos dados matriciais, foi necessário a criação de um banco de dados para inserção dos dados nesse sistema. Os passos iniciais consistem na criação e modelagem do banco de dados. Tal modelagem configura-se na definição de categorias, que podem ser dos modelos Imagem, Numérico, Temático, Cadastral ou Rede. Tais categorias determinam o tipo de dado que será manipulado, bem como as operações possíveis para seu tratamento (Tabela 1).

Definido o modelo de dados e estabelecidas as categorias, procedeu-se a criação de um projeto. Nesta etapa, foram definidos os limites geográficos da área de estudo, a projeção cartográfica e demais parâmetros cartográficos. A criação de um projeto, no SPRING, implica na criação de um sub-diretório do banco de dados criado anteriormente, que armazena os dados manipulados.

O projeto é composto de um conjunto de Planos de Informação (PI) que são o suporte para os diferentes tipos de dados existentes, onde estes podem ser importados, digitalizados e editados. Cada PI está associado a uma única categoria e modelo de dados previamente criado e nele ocorre a representação gráfica da informação, assim como seu processamento.

Para o desenvolvimento deste trabalho, foi criado o banco de dados APA das Onças, com projeção UTM/SIRGAS\_2000, delimitado pelas coordenadas métricas 698607 m, 9070888 m (canto inferior esquerdo) e 776540 m, 9127236 m (canto superior direito). As categorias e planos de informação criados para inserção dos dados estão listados na Tabela 2. Vale salientar que os dados vetoriais aqui inseridos, são para fins de compatibilização e edição dos dados matriciais.

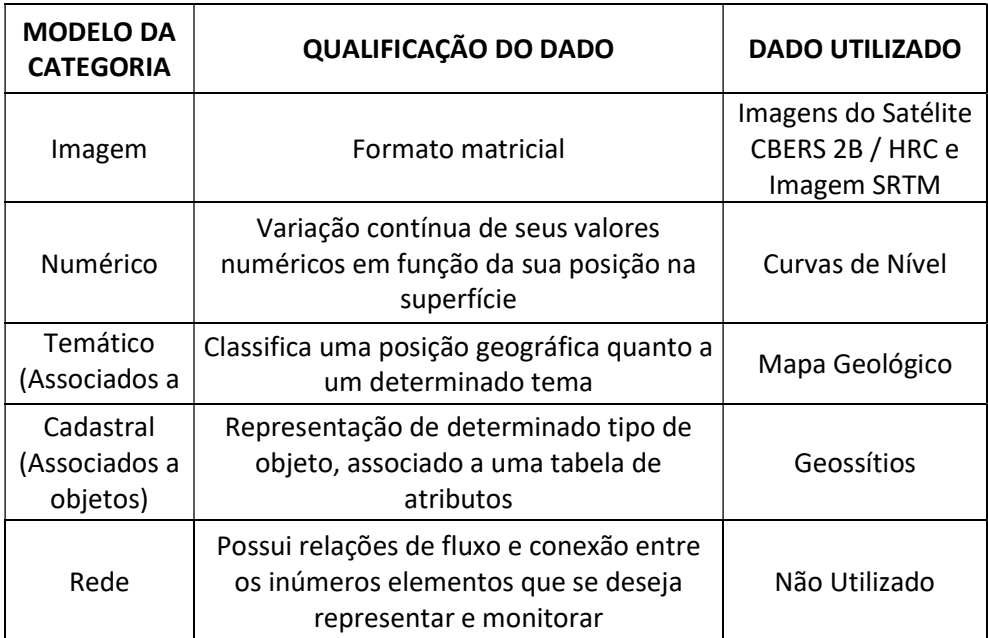

# TABELA 1. Categorias de modelos de dados do SPRING

Tabela 2. Categorias, Modelos e plano de Informação criados para APA das Onças.

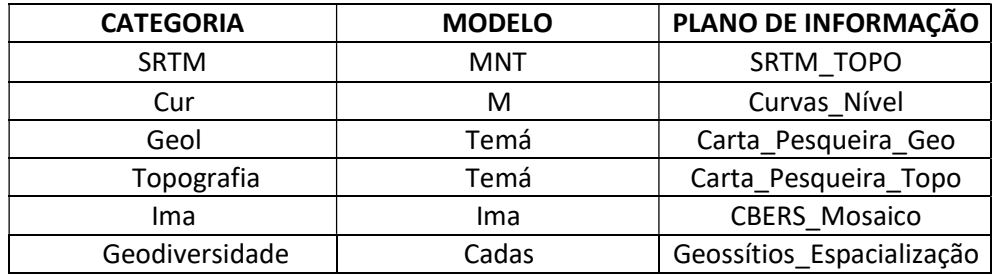

O tratamento dos dados matriciais consiste no Processamento Digital de Imagens (PDI), que na área de Sensoriamento Remoto, compreende a aplicação de técnicas, por meio de sistemas computacionais específicos, que resultem numa melhor visualização das informações contidas nas imagens de satélites. O PDI caracterizase por uma grande diversidade de técnicas destinadas a facilitar a extração e

interpretação dessas imagens. Neste trabalho serão apresentadas e discutidas as técnicas diretamente relacionadas à pesquisa em questão.

Nesta etapa do trabalho as aplicações destas técnicas, nas imagens orbitais CBERS-2B, serviram para registrar as imagens (as quatro cenas), ou seja, atribuir um sistema de projeção e coordenada compatíveis com os demais dados, e posteriormente, foi aplicada a técnica de mosaico para união desse material, tendo como produto final uma única imagem georreferenciada. Essas imagens foram corrigidas com referência nos dados cartográficos existentes, alguns coletados em campo e outros tendo a carta topográfica, folha pesqueira, como referência. De posse desses dados foi realizada a transformação geométrica com base nos pontos de controle. Vinte pontos de controle foram associados, com erro médio inferior a um pixel, todos com menos de dois metros, uma vez que o padrão exigido para essas imagens é de dois metros e meio. Em seguida, as imagens foram reamostradas por interpolação, pelo método do vizinho mais próximo.

 A interpretação de produtos de sensoriamento remoto é um trabalho que depende, principalmente, da textura e da cor para diferenciar alvos, como tipos de litologia, padrões específicos de uso e ocupação do solo e rede de drenagem, entre outros elementos. Uma das maneiras mais tradicionais de realizar tal tarefa é a aplicação das técnicas de realce. Nesse trabalho as Imagens foram submetidas às modificações de contraste de histograma, de forma a melhorar a distinção visual de diferentes aspectos na imagem resultante. As técnicas empregadas envolveram às técnicas de contraste, equalização e manipulação do histograma, com o intuito de melhorar o aspecto visual dos alvos terrestres.

Outro produto, matricial, que foi adotado nesse trabalho, foram os dados do SRTM, que serviram de base para geração dos dados altimétricos da região. O material fornecido por esse radar interferométrico mostra-se compatível com a escala adotada nesse estudo. Vale salientar que esse dado atende o Padrão de Exatidão Cartográfica, que foi instituído pelo decreto 8.817/1984, definido pela Comissão de Cartografia Nacional (CONCAR, 2021). Esse material foi inserido no banco de dados onde foi feito a conversão do seu sistema de origem, o WGS-84 para o SAD-69, e depois foi realizada uma sobreposição com o dado vetorial, o limite da área, e posteriormente a operação de recorte da área de interesse.

A base cartográfica digital foi editada para atender as necessidades do trabalho. Foram desprezadas as camadas que não eram de interesse, ficando o arquivo melhor de ser manipulado, permanecendo os seguintes temas: drenagem, localização dos geossítios, estradas, curva de nível, toponímia e litologia. Todo material que foi levantado em campo foi espacializado na base digital, pelas suas coordenadas UTM, acrescidas dos seus atributos.

Esta etapa do trabalho teve a finalidade de preparar os dados para que, posteriormente, fossem processados, sobrepostos e visualizados cartograficamente. Aqui todos os dados foram tratados em um sistema para processamento de informações georreferenciadas. O software utilizado para o tratamento, integração e análise dos dados foi o ArcGIS.

#### Dados Tabulares: quantificação dos geossítios

O processo de quantificação dos geossítios compreendeu a etapa posterior ao inventário. Nesse momento o objetivo é atribuir valores aos elementos da geodiversidade, ou seja, identificar nesses elementos a sua representatividade e importância num contexto científico e social. Para realização dessa tarefa, existe na literatura uma série de metodologias desenvolvidas para atender essas necessidades. Todas elas partem de um mesmo princípio: estabelecer uma série de valores que são subdivididos em vários parâmetros, pontuados com base em vários critérios pré-estabelecidos. Nesse trabalho optamos por não transcrever esses métodos, uma vez que essa proeza já foi realizada por vários autores. Como exemplo, temos a pesquisa de Pereira (2010), que faz um resgate desses procedimentos, tanto no contexto geológico como no âmbito geomorfológico, tendo como produto final uma síntese geral de cada método. A metodologia aqui adotada para quantificação e seriação desses possíveis geossítios, foi proposta por Brilha (2005). Esse alvitre tem como característica a possibilidade de aplicação em vários locais, uma vez que não foi elaborada para uma área específica. Elemento esse que configura os outros métodos.

A proposta quantitativa definida por BRILHA (2005) tem como objetivo sugerir uma metodologia como estratégia de geoconservação, procurando sistematizar o primeiro passo desse ciclo, a inventariação, para posteriormente atribuir valores aos geossítios com base em critérios pré-definidos. Esses critérios, que são definidos como intrínseco, uso potencial, e necessidade de proteção, são utilizados com o intuito de atribuir valores de relevância para os elementos da geodiversidade. Compreende uma tarefa bastante subjetiva, e que exige por parte do "inventariador", um bom conhecimento dos elementos que estão sendo levantados. Cada conjunto de critérios inventariados são quantificados com base em uma escala de 1-5. Posteriormente é possível determinar um valor final resultante de uma média aritméticas simples desses três conjuntos de critérios.

Esse modelo de inventario proposto por Brilha (2005) tem uma vantagem de poder ser aplicado em qualquer parte do mundo, devido a suas características gerais. Nesse estudo foi feito uma modificação, adotando os valores 1, 2 e 3, no lugar dos valores sugeridos, 1, 3 e 5. Isso foi necessária uma vez que esses valores serão aplicados em técnicas estatísticas de interpolação, e essas diferenças comprometeriam a representação dos dados. Procurando gerar mais dados para representação cartográfica desses critérios, adotou-se a média aritmética dos critérios inventariados. foi acrescido o campo "Média dos Critérios", que apresenta esse resultado para os critérios A, B e C, no final foi possível espacializar essas características em mapas temáticos.

# Representação Cartográfica dos Dados Quantificados

A proposta desse trabalho é usar o geoprocessamento e a cartografia temática como instrumentos de planejamento e gestão, para facilitar a leitura dos dados inventariados e quantificados de geossítios. Analisando os trabalhos realizados no âmbito desse campo do conhecimento, foram observadas duas características principais: primeira, todo material gerado no processo de quantificação dos dados estavam disponíveis apenas em tabelas e gráficos, impondo sérias limitações na leitura e compreensão dos mesmos; segundo, os mapas utilizados tem finalidade restrita a localização geográfica de pontos levantados, representação de trilhas, características físicas do ambiente, e espacialização de indicadores, ou seja, pouco se explora as técnicas de análise espacial para tratamento desses dados.

Visando contribuir com a melhoria da leitura dessa informação e acompanhamento dos geossítios, no processo de monitorização, será feito o uso da cartografia temática, através de mapas de símbolos proporcionais, para representar a localização espacial dos dados quantificados, valores absolutos. Desta forma, será possível identificar os valores atributivos por meio de símbolos gráficos. Esse método de representação pontual, ou das figuras geométricas proporcionais, é bastante recomendado para reprodução quantitativa e qualitativa de fenômenos localizados com valores absolutos. O método consiste basicamente em transpor o valor numérico para o leitor da informação, a partir de percepção visual, expressa através da variável tamanho. É estabelecida uma proporção entre o valor representado e o tamanho geométrico das figuras, que são círculos, utilizadas para representação de fenômenos pontuais, que são ajustados sobre a base cartográfica.

#### RESULTADOS E DISCUSSÃO

Os resultados aqui apresentados descrevem os produtos obtidos utilizando tecnologias da geoinformação, como ferramenta de auxílio para representação dos dados da geodiversidade de forma prática e objetiva. Na área de estudo foi possível localizar 14 (Tabela 3) locais de relevância geológica (geossítios), com registro fotográfico e informações locais dos respectivos elementos (Figura 3). Esse material serviu de apoio para no procedimento de inventário, uma vez que permitiu uma melhor compreensão da área de estudo e da distribuição territorial dos geossítios. O mapa da Figura 4 compreende os dados extraídos da carta topográfica, onde foram elencadas as informações de elevações do terreno (curvas de nível), estradas principais e secundárias, e a rede de drenagem, que foi de grande importância para orientação espacial na hora da distribuição dos geossítios na base cartográfica, e para o georreferenciamento das imagens CBERS (Figura 5). O mapa da Figura 6, recorte do mapa geológico da folha Pesqueira, foi de grande importância para caracterização dos geossítios no contexto geológico. Essas informações foram de grande importância no trabalho de campo, uma vez que apresentam uma visão real do terreno, servindo como elemento norteador no reconhecimento espacial dos geossítios, e nas atividades de campo. Os Geossítios inventariados, listados abaixo, serão descritos posteriormente com informações geológicas e de suas características com base em critérios do inventário, incluindo registro fotográfico e localização cartográfica.

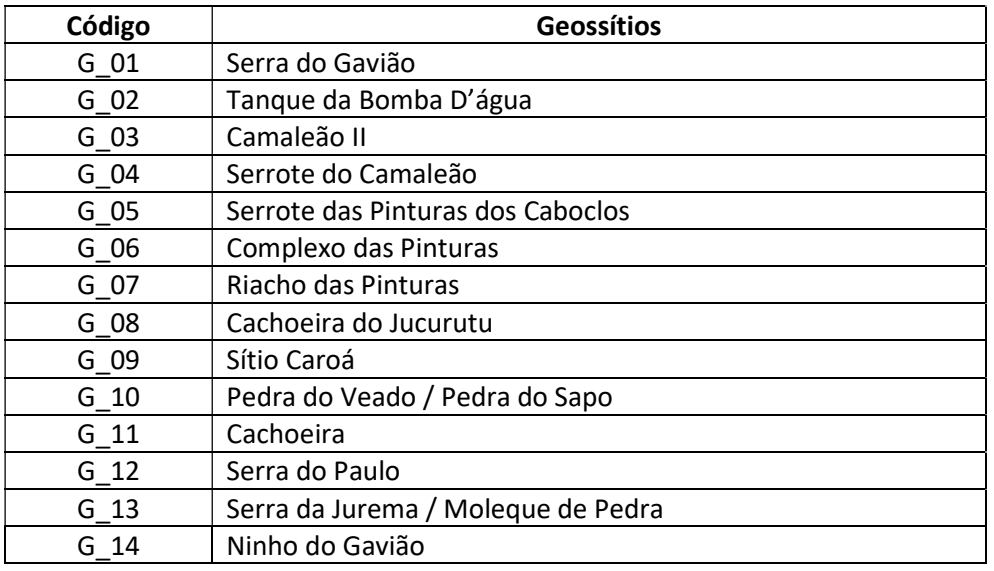

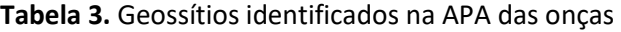

Figura 3. Localização dos Geossítios na APA das Onças.

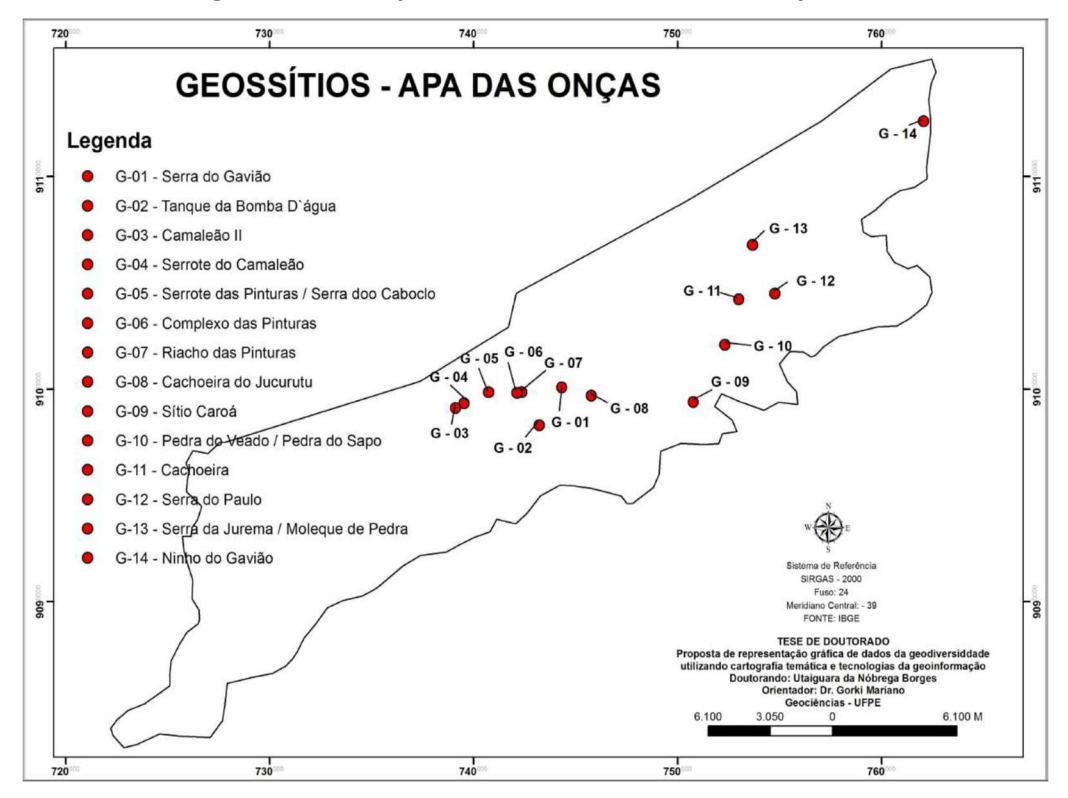

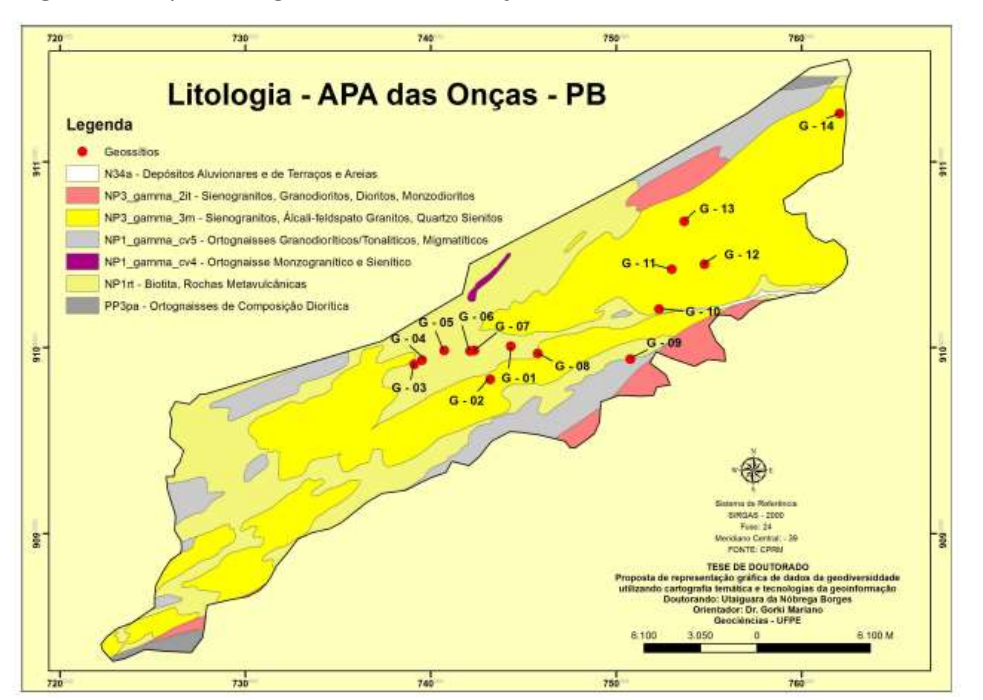

Figura 4. Mapa Litológico da APA das Onças - PB

Figura 5. Imagem CBERS/HRC da APA das Onças - PB.

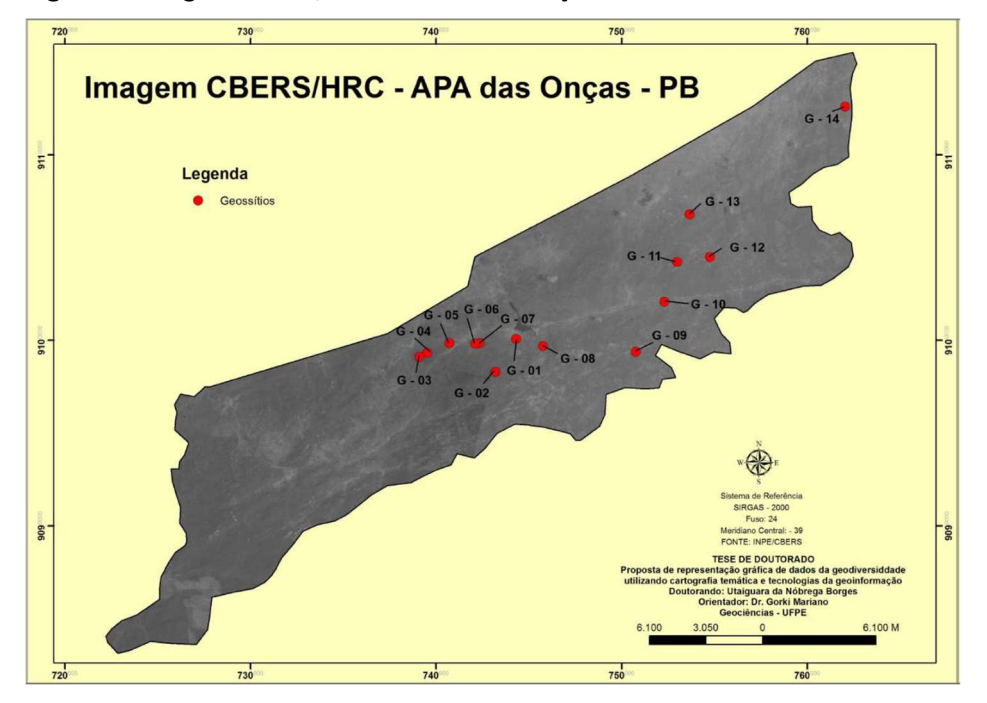

As Figura 7a−c mostra a distribuição dos Geossítios com Valores Intrínsecos, Valores de Uso Potencial, e Necessidade de Proteção. No processo de quantificação dos geossítios foi aplicada uma metodologia de cunho quantitativo, elaborada por

Brilha (2005). Os mapas gerados com base nos critérios dessa metodologia (Intrínseco, Uso Potencial, e Necessidade de Proteção) representam os valores absolutos da quantificação. Através da representação cartográfica, utilizando proporções de símbolos, onde o tamanho do círculo reproduz os níveis Alto, Médio, e Baixo, dos atributos dos critérios, foi possível analisar, de forma direta, a distribuição geográfica desses resultados, desenvolvendo, por parte do leitor, uma percepção espacial da distribuição desses valores e da proporcionalidade deles.

Figura 7. Distribuição dos valores (a) Intrínsecos, (b) Uso Potencial, e (c) Necessidade de Proteção, para cada um dos geossítios analisados.

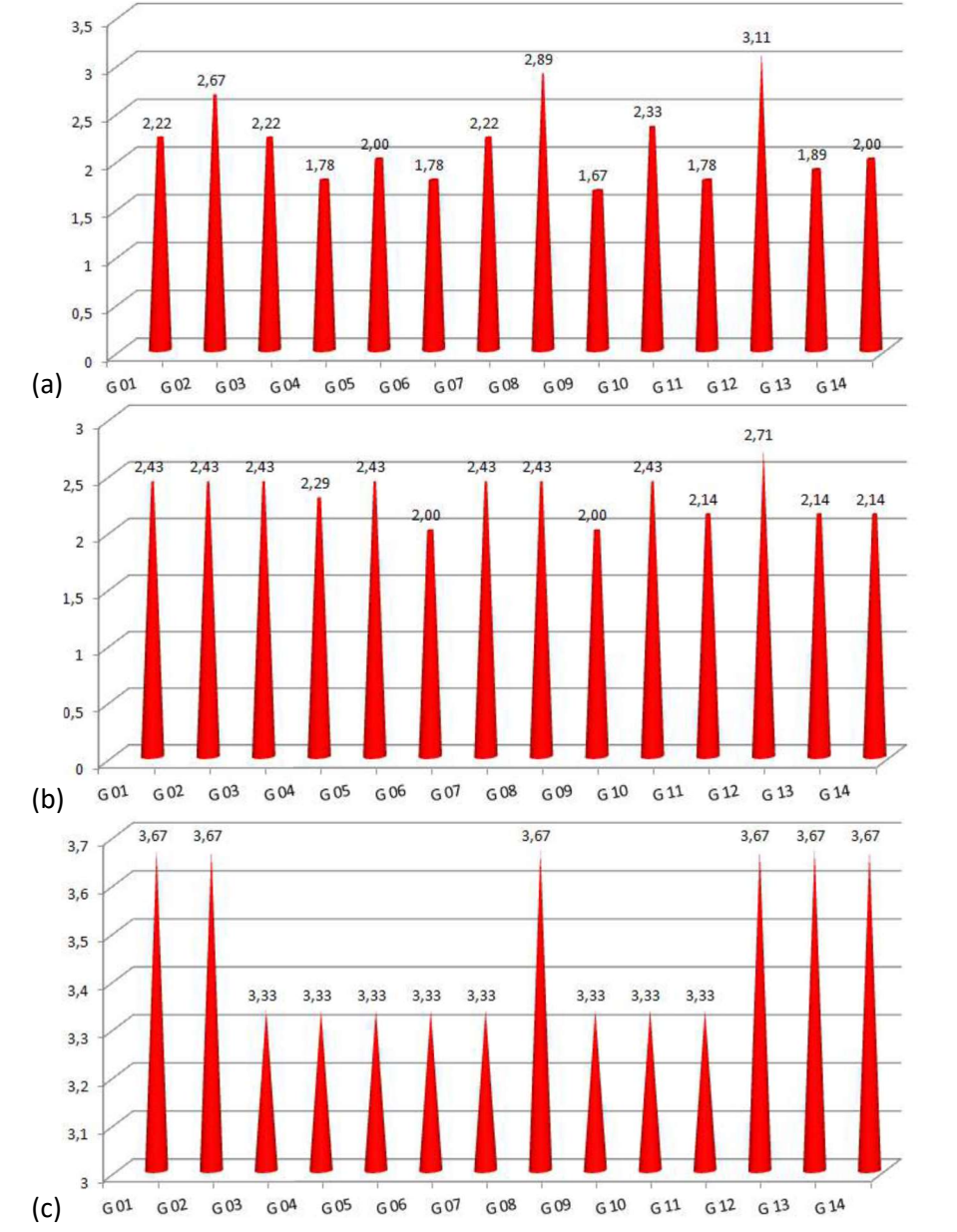

Esse tipo de mapa é recomendado para representação desse tipo de dado, uma representação quantitativa de fenômenos localizados. A proporção entre esses valores é expressa por uma percepção visual, cuja única variável é o tamanho da figura geométrica, e os seus resultados são acomodados sobre a base cartográfica da área de interesse. Confrontando esses mapas com os respectivos gráficos, observa-se a praticidade de estabelecer, espacialmente, relações com outros elementos da paisagem, como exemplo, a acessibilidade a esses geossítios, e o desenvolvimento de uma percepção, quase que automática, da distribuição dos valores dos atributos quantificados. Através da análise desse material cartográfico será possível estabelecer critérios e prioridades de visitação, traçando as melhores rotas de acesso aos geossítios, como também, estabelecer critérios para tomada de decisão no processo de conservação deles.

Na sequência, dando continuidade a representação desses mesmos dados, os mapas de densidade, onde são representadas, através de escala de cores, as regiões de maior concentração, por unidade de área, dos atributos dos geossítios. Através das nuanças de cores é possível observar a densidade Alta, Média e Baixa dos valores desses atributos. Observando os mapas de densidade é possível ressaltar em um primeiro momento ás regiões onde estão as maiores concentrações dos valores quantificados. Vale salientar, que diferentemente dos mapas de símbolos proporcionais, que tem como finalidade representar os valores absolutos dos geossítios, os mapas de densidade estão demonstrando, através de escalas de cores, as áreas onde têm uma concentração do valor representado por unidade de área, que pode ser consequência de geossítioscom valores elevados ou, de uma alta concentração de geossítios, resultando em um valor elevado. Na literatura essas áreas de alta densidade são conhecidas como pontos quentes ou "hot spot".

Esses mapas de ponto quente, tem uma aplicação bastante útil quando se pretende identificar, em um primeiro momento, as áreas de maior concentração de uma determinada ocorrência, e para acompanhar, no tempo e no espaço, essas manifestações. Com isso facilita o processo de monitorização e gestão das áreas analisadas, auxiliando num processo de tomada de decisão.

Vale salientar que, nesse processo de quantificação, o objetivo final é classificar os geossítios em um contexto regional/local, e num âmbito nacional/internacional, sendo que, a proposta do presente trabalho é sugerir uma forma de representação dos dados quantificados, ou seja, não será levada em consideração as discussões pertinentes as classificações desses geossítios nesses critérios, e sim uma forma de representação dos resultados da quantificação.

Comparando a forma de apresentação dos dados, como foi feita para a APA em estudo, utilizando o método de pontuação para valores da geodiversidade e a representação gráfica desses valores, com os mapas gerados neste trabalho, fica patente a visualização imediata das áreas de maior impacto e a distribuição geográfica de cada um dos valores quantificados e representados nos mapas, o que não é claro na visualização das tabelas e gráficos. Essa forma de representação, associada às técnicas de geoprocessamento, possibilita, por parte do leitor dos mapas, a construção de análises conclusivas mais próximas da realidade. Esse processo de leitura de informação é mais objetiva, atuando com mais eficácia entre os planejadores e cientistas, além de estabelecer uma demonstração de interrelação com os diversos elementos do meio natural.

# CONSIDERAÇÕES FINAIS

A representação de dados proposta neste trabalho, para a avaliação dos dados quantificados da geodiversidade mostrou-se rica em possibilidades e adequados para utilização em estratégias de geoconservação. Todas as avaliações foram efetuadas com informações extraídas da cartografia de acesso livre. Posteriormente, foram convenientemente organizados em planos de informação e incorporados a um Sistema de Informações Geográficas, o que possibilitou o cruzamento das informações obtendo importantes indicativos do comportamento espacial dos geossítios, de acordo com seus atributos, demonstrando o potencial das técnicas de Geoprocessamento e da Cartografia Temática, quando utilizadas de forma integrada.

Os programas computacionais e as imagens de satélite gratuitas e de domínio público, demonstraram ser eficientes para obtenção dos resultados pretendidos neste trabalho. Isso demonstra que vários estudos podem ser realizados sem a necessidade de programas, equipamentos e imagens aéreas ou orbitais de alto custo. Com essa pesquisa, foi possível executar uma aplicação real dos produtos de Sensoriamento Remoto e SIG disponibilizados gratuitamente, demonstrando uma redução significativa no custo da execução de projetos.

Com relação às imagens CBERS e SRTM, foi possível verificar que as mesmas favorecem as necessidades para conferência de informações no campo. Essas imagens se adequam perfeitamente à interpretação visual. O único agravante foi a não disponibilização de imagens com datas atualizadas.

Um fator limitante diz respeito a incompatibilidade de sistemas e bases cartográficas. Foi verificada a incompatibilidade da base cartográfica com a imagem de satélite, uma vez que não houve uma sobreposição correta dos dados. Esse processo de compatibilização geodésica é de grande importância uma vez que no desenvolvimento de um sistema para análise de dados geográficos, todas as bases devem se sobrepor com o objetivo de formar um conjunto de temas com alta correlação espacial. Para realização deste trabalho todos os elementos cartográficos forma tratados visando a sua padronização.

É notório afirmar a necessidade da aplicação de novas metodologias ou metodologias alternativas e o uso de ferramentas automáticas visando reduzir os custos de tempo e recursos humanos. Para todos os geossítios inventariados neste trabalho sugere-se a criação de uma infraestrutura de apoio à observação panorâmica, melhoria dos trajetos para acesso aos mesmos, implementando percursos para os pedestres, e uma melhor condição de segurança para os visitantes.

Diante de todo o panorama abordado, ressalta-se a necessidade de um planejamento estratégico para a fomentação de atividades de geoturismo na APA das onças. É preciso também, em caráter emergencial, medidas legais de proteção para os elementos da geodiversidade que se encontram ameaçados, do contrário gerações futuras não poderão usufruir de tal riqueza. É necessário que se perceba que este patrimônio não é menos importante que o patrimônio biológico, sendo essencial para existência da vida na Terra. Avaliando os resultados obtidos considera-se que o trabalho atingiu plenamente seus objetivos, demonstrando como as técnicas de Geoprocessamento aliadas aos métodos de quantificação de Geossítios, podem auxiliar no processo de monitoramento dos elementos da geodiversidade, possibilitando formas de análise que forneçam resposta rápida e eficiente.

Os resultados obtidos no trabalho servirão como um ponto de partida para a realização de muitos outros, notadamente devido à necessidade mais estudos de caráter geológico na área de estudo. Além disso, abre-se a possibilidade de desenvolvimento de estudos mais detalhados sobre geodiversidade. Sendo assim, sugere-se a continuidade de estudos aproveitando os resultados alcançados no trabalho e a base de dados criada. Como também, o poderá ser feito o uso de outras técnicas de geoprocessamento para os estudos de geossítios.

#### REFERÊNCIAS

ACCIOLY, A. C. A.; SANTOS, C. A. Projeto Folha Pesqueira (Escala 1:100.00). Programa Geologia do Brasil. CPRM, GEREMI/RE, 2010.

BRILHA, J. Património geológico e geoconservação: a conservação da natureza na sua vertente geológica. Braga: Palimage Editores, Viseu, 190p, 2005.

CBERS/INPE. Catálogo de Imagens. Disponível em: http://www.dgi.inpe.br/CDSR, 2020

CONCAR – Comissão Nacional de Cartografia. Disponível em: http://www.concar.ibge.gov.br/. 2021.

EMBRAPA - Empresa Brasileira de Pesquisa Agropecuária. Sistema Brasileiro de Classificação de Solos. Centro Nacional de Pesquisa de Solos (Rio de Janeiro, RJ). Brasília: EMBRAPA Produção de Informação; Rio de Janeiro: EMBRAPA Solos, 1999.

GODOY, L. H., SARDINHA, D. DE S., BERTINI, R. J., CONCEIÇÃO, F. T. DA, DEL ROVERI, C., MOREIRA, C. A. Potencial geoparque de Uberaba (MG): geodiversidade e geoconservação. Sociedade & Natureza, 25(2), 395–410, 2013.

IBGE - ESTATCART – Sistema de Recuperação de Informações Georreferenciadas - Versão 3.0. Rio de Janeiro: IBGE, 2010. Disponível em: http://loja.ibge.gov.br/estatcart-sistema-de-recuperac-o-de-

informacoesgeorreferenciadas-vers-o-2-1-2004.html. Acesso em: 20 de Outubro de 2013.

IBGE. Censo Demográfico 2000 Agregado por Setor Censitário dos resultados do universo –. 2a. Ed. Rio de Janeiro: IBGE, CD-ROM, 2003.

KOBASHI, N. Y., & SANTOS, R. N. M. dos. Institucionalização da pesquisa científica no Brasil: cartografia temática e de redes sociais por meio de técnicas bibliométricas. Transinformação, 18(1), 27–36, 2006.

LANA, C. E., & CASTRO, P. DE T. A. A influência da geodiversidade da região da Serra do Cabral (norte de MG) na variabilidade morfossedimentar do Córrego da Gameleira. Brazilian Journal of Geology, 41(4), 604–618, 2011.

OLIVEIRA, P. C. A. DE, BENTO, L. C. M., RODRIGUES, S. C. OS PAINÉIS INTERPRETATIVOS COMO RECURSO PARA A VALORIZAÇÃO E A DIVULGAÇÃO DOS GEOSSÍTIOS DO PARQUE ESTADUAL DO PAU FURADO, MINAS GERAIS. Sociedade & Natureza, 29(3), 401–412, 2017.

PEREIRA, R. G. F. A. Geoconservação e desenvolvimento sustentável na Chapada Diamantina (Bahia-Brasil). Tese (Doutorado em Ciências) - Universidade do Minho, Braga, 295p., 2010.

TOYAMA, D., MENEZES, D. B., MENDONÇA, I. DA R., CAPOIA, E. F., & FAGUNDES, J. G. Parque urbano e geoconservação: o caso do Parque do Bicão, São Carlos - São Paulo, Brasil. Sociedade & Natureza, 30(1), 255–276, 2018.

Contato com o autor: utaiguara@yahoo.com.br Recebido em: 25/08/2022 Aprovado em: 15/12/2022